## Stručná referenční příručka pro řešení Cisco Webex Room Touch10 (CE9.14)

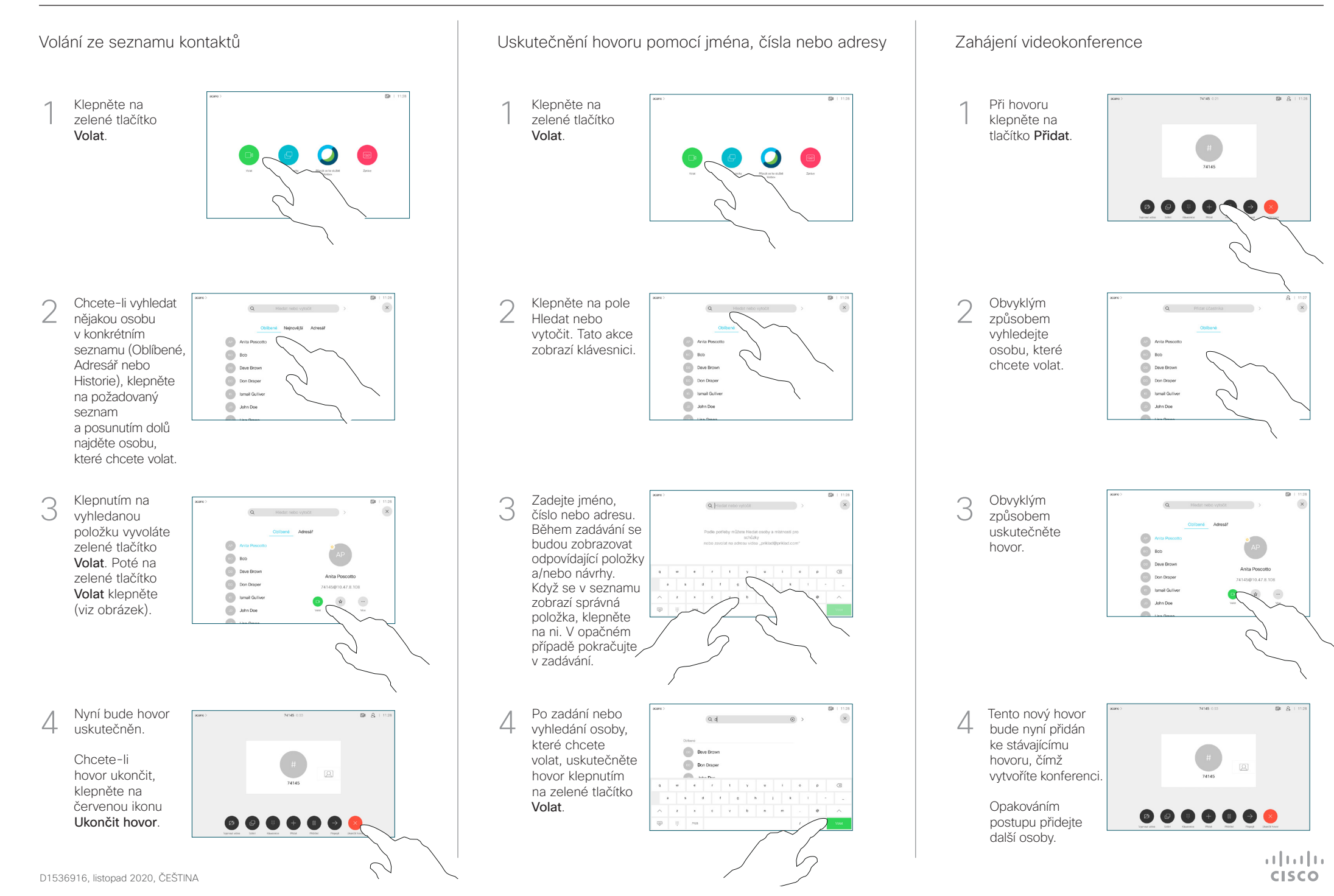

## Stručná referenční příručka pro řešení Cisco Webex Room Touch10 (CE9.14)

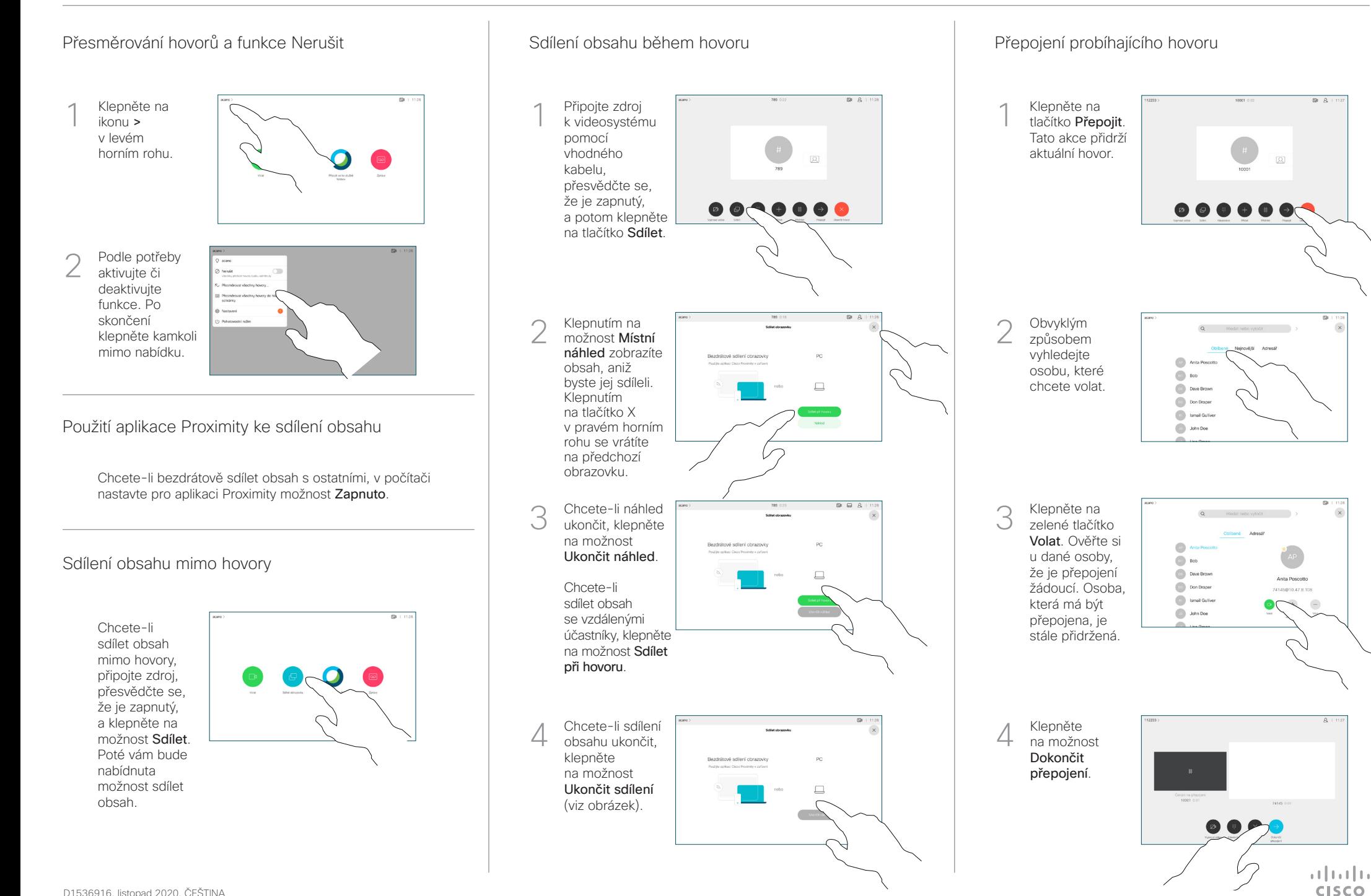